## **PRUEBA DE ACCESO (EBAU)**

## **UNIVERSIDAD DE CASTILLA - LA MANCHA**

## **EXTRAORDINARIA – 2021**

MATEMÁTICAS II Tiempo máximo: 1 horas y 30 minutos

Instrucciones: El estudiante deberá resolver CUATRO de los 8 ejercicios propuestos. Si resuelve más, se corregirán solo los cuatro primeros. Los ejercicios deben redactarse con claridad, detalladamente y razonando las respuestas. Se podrá utilizar cualquier tipo de calculadora.

1°) Sean las matrices 
$$
A = \begin{pmatrix} 3 & 1 & 2 \\ 1 & 0 & 1 \\ 0 & 1 & 1 \end{pmatrix}
$$
  $eI = \begin{pmatrix} 1 & 0 & 0 \\ 0 & 1 & 0 \\ 0 & 0 & 1 \end{pmatrix}$ .

) Calcula razonadamente la matriz inversa de A.

b) Calcula razonadamente la matriz X de la ecuación matricial  $A \cdot X + 3 \cdot I = A$ .

----------

 $a)$ 

Se obtiene la inversa de A por el método de Gauss-Jordan.

$$
(A|I) = \begin{pmatrix} 3 & 1 & 2 & 1 & 0 & 0 \\ 1 & 0 & 1 & 0 & 1 & 0 \\ 0 & 1 & 1 & 0 & 0 & 1 \end{pmatrix} \Rightarrow \{F_1 \leftrightarrow F_2\} \Rightarrow \begin{pmatrix} 1 & 0 & 1 & 0 & 1 & 0 \\ 3 & 1 & 2 & 1 & 0 & 0 \\ 0 & 1 & 1 & 0 & 0 & 1 \end{pmatrix} \Rightarrow
$$
  
\n
$$
\Rightarrow \{F_2 \to F_2 - 3F_1\} \Rightarrow \begin{pmatrix} 1 & 0 & 1 & 0 & 1 & 0 \\ 0 & 1 & -1 & 1 & -3 & 0 \\ 0 & 1 & 1 & 0 & 0 & 1 \end{pmatrix} \Rightarrow \{F_3 \to F_3 - F_2\} \Rightarrow
$$
  
\n
$$
\Rightarrow \begin{pmatrix} 1 & 0 & 1 & 0 & 1 & 0 \\ 0 & 1 & -1 & 1 & -3 & 0 \\ 0 & 0 & 2 & -1 & 3 & 1 \end{pmatrix} \Rightarrow \{F_3 \to \frac{1}{2}F_3\} \Rightarrow \begin{pmatrix} 1 & 0 & 1 & 0 & 1 & 0 \\ 0 & 1 & -1 & 1 & -3 & 0 \\ 0 & 0 & 1 & 1 & \frac{1}{2} & \frac{3}{2} & \frac{1}{2} \end{pmatrix} \Rightarrow
$$
  
\n
$$
\Rightarrow \{F_1 \to F_1 - F_3\} \Rightarrow \begin{pmatrix} 1 & 0 & 0 & \frac{1}{2} & -\frac{1}{2} & -\frac{1}{2} \\ 0 & 1 & 0 & \frac{1}{2} & -\frac{3}{2} & \frac{1}{2} \\ \frac{1}{2} & -\frac{3}{2} & \frac{1}{2} & \frac{1}{2} \end{pmatrix} \Rightarrow A^{-1} = \begin{pmatrix} \frac{1}{2} & -\frac{1}{2} & -\frac{1}{2} \\ \frac{1}{2} & -\frac{3}{2} & \frac{1}{2} \\ -\frac{1}{2} & \frac{3}{2} & \frac{1}{2} \end{pmatrix}
$$
  
\n
$$
\Rightarrow A^{-1} = \frac{1}{2} \cdot \begin{pmatrix} 1 & -1 & -1 & -1 \\ 1 & -3 & 1 & 1 \\ -1 & 3 & 1
$$

 $b)$  $A \cdot X + 3 \cdot I = A$ ;  $A \cdot X = A - 3I$ ;  $A^{-1} \cdot A \cdot X = A^{-1} \cdot (A - 3I)$ ;  $I \cdot X = A^{-1} \cdot (A - 3I) \Rightarrow X = A^{-1} \cdot (A - 3I).$  $A-3I = \begin{pmatrix} 3 & 1 & 2 \\ 1 & 0 & 1 \\ 0 & 1 & 1 \end{pmatrix} - \begin{pmatrix} 3 & 0 & 0 \\ 0 & 3 & 0 \\ 0 & 0 & 3 \end{pmatrix} = \begin{pmatrix} 0 & 1 & 2 \\ 1 & -3 & 1 \\ 0 & 1 & -2 \end{pmatrix}.$  $X = A^{-1} \cdot (A - 3I) = \frac{1}{2} \cdot \begin{pmatrix} 1 & -1 & -1 \\ 1 & -3 & 1 \\ -1 & 3 & 1 \end{pmatrix} \cdot \begin{pmatrix} 0 & 1 & 2 \\ 1 & -3 & 1 \\ 0 & 1 & -2 \end{pmatrix}$  $\Rightarrow X = \frac{1}{2} \cdot \begin{pmatrix} -1 & 3 & 3 \\ -3 & 11 & -3 \\ 3 & -9 & -1 \end{pmatrix}.$ 

 $(2^{\circ})$  a) Discute el sistema de ecuaciones lineales  $x + ay + z = 2$  $x + z = a$  en función del pa-<br> $ax + 2y + z = 3$ rámetro  $a \in R$ .

----------

b) Resuelve razonadamente el sistema anterior para  $a = 2$ , si es posible.

)

Las matrices de coeficientes y ampliada son las siguientes:

$$
M = \begin{pmatrix} 1 & a & 1 \\ 1 & 0 & 1 \\ a & 2 & 1 \end{pmatrix} \mathbf{y} M' = \begin{pmatrix} 1 & a & 1 & 2 \\ 1 & 0 & 1 & a \\ a & 2 & 1 & 3 \end{pmatrix}.
$$

El rango de la matriz de coeficientes en función del parámetro  $a$  es el siguiente:

$$
|M| = \begin{vmatrix} 1 & a & 1 \\ 1 & 0 & 1 \\ a & 2 & 1 \end{vmatrix} = 2 + a^2 - 2 - a = 0; \ a^2 - a = 0; \ a(a - 1) = 0 \Rightarrow
$$

 $\Rightarrow a_1 = 0, a_2 = 1.$ 

⇒

1 2 3

$$
Para\ \begin{cases} a \neq 0 \\ a \neq 1 \end{cases} \Rightarrow Range\ M = Rang\ M' = 3 = n^{\circ} \ inc\circ g \Rightarrow S.C.D.
$$

$$
Para a = 0 \Rightarrow M' = \begin{pmatrix} 1 & 0 & 1 & 2 \\ 1 & 0 & 1 & 0 \\ 0 & 2 & 1 & 3 \end{pmatrix} \Rightarrow Rang M' \Rightarrow \{C_1, C_2, C_4\} \Rightarrow
$$

$$
\Rightarrow \begin{vmatrix} 1 & 0 & 2 \\ 1 & 0 & 0 \\ 0 & 2 & 3 \end{vmatrix} = 4 \neq 0 \Rightarrow Rang M' = 3.
$$

 $Para\ a=0 \Rightarrow Rang\ M=2;\ Rang\ M'=3 \Rightarrow Sistema\ incompatible.$ 

$$
Para a = 1 \Rightarrow M' = \begin{pmatrix} 1 & 1 & 1 & 2 \\ 1 & 0 & 1 & 1 \\ 1 & 2 & 1 & 3 \end{pmatrix} \Rightarrow Rang M' \Rightarrow \{C_1, C_2, C_4\} \Rightarrow
$$

$$
\Rightarrow \begin{vmatrix} 1 & 1 & 2 \\ 1 & 0 & 1 \end{vmatrix} = 4 + 1 - 2 - 3 = 0 \Rightarrow Rang M' = 2.
$$

$$
Para a = 1 \Rightarrow Rang M = Rang M' = 2 < n^{\circ} inc \circ g \Rightarrow S.C.I.
$$

 $x + 2y + z = 2$ <br>Para  $a = 2$  el sistema es  $x + z = 2$ , que es compatible determinado.<br> $2x + 2y + z = 3$ 

Resolviendo por la regla de Cramer:

$$
x = \frac{\begin{vmatrix} 2 & 2 & 1 \\ 2 & 0 & 1 \\ 3 & 2 & 1 \end{vmatrix}}{\begin{vmatrix} 2 & 2 \\ 2 & 2 \end{vmatrix}} = \frac{4+6-4-4}{2} = \frac{2}{2} = 1. \qquad y = \frac{\begin{vmatrix} 1 & 2 & 1 \\ 1 & 2 & 1 \\ 2 & 3 & 1 \end{vmatrix}}{2} = \frac{2+3+4-4-3-2}{2} = \frac{0}{2} = 0.
$$
  

$$
z = \frac{\begin{vmatrix} 1 & 2 & 2 \\ 1 & 0 & 2 \\ 2 & 2 & 3 \end{vmatrix}}{2} = \frac{4+8-4-6}{2} = \frac{2}{2} = 1.
$$
  
*Solución*:  $x = 1, y = 0, z = 1$ .

3°) a) Calcula razonadamente la siguiente integral:  $I_1 = \int x \cdot \cos(3x) \cdot dx$ .

b) Calcula razonadamente la siguiente integral  $I_2 = \int \frac{1}{2x^2}$  $\frac{1}{2x^2+1} \cdot dx.$ 

a)  
\n
$$
l_1 = \int x \cdot \cos(3x) \cdot dx \Rightarrow \begin{cases} u = x \to du = dx \\ \cos(3x) \cdot dx = dv \to v = \frac{1}{3} \cdot \text{sen}(3x) \end{cases} \Rightarrow x \cdot \frac{1}{3} \cdot \text{sen}(3x) - \int \frac{1}{3} \cdot \text{sen}(3x) \cdot dx = \frac{x}{3} \cdot \text{sen}(3x) - \frac{1}{3} \cdot \int \text{sen}(3x) \cdot dx = \frac{x}{3} \cdot \text{sen}(3x) + \frac{1}{3} \cdot \frac{1}{3} \cdot \text{co}(3x) + C.
$$
\n
$$
l_1 = \int x \cdot \cos(3x) \cdot dx = \frac{1}{9} \cdot [3x \cdot \text{sen}(3x) + \cos(3x)] + C.
$$

----------

 $b)$ 

$$
I_2 = \int \frac{1}{2x^2 + 1} \cdot dx = \int \frac{dx}{(\sqrt{2} \cdot x)^2 + 1} \Rightarrow \begin{cases} \sqrt{2} \cdot x = t \\ dx = \frac{1}{\sqrt{2}} \cdot dt \end{cases} \Rightarrow \frac{\sqrt{2}}{2} \cdot \int \frac{dt}{t^2 + 1} =
$$

$$
= \frac{\sqrt{2}}{2} \cdot \arctg t + C.
$$

$$
I_2 = \int \frac{1}{2x^2 + 1} \cdot dx = \frac{\sqrt{2}}{2} \cdot \arctg \left( \sqrt{2} \cdot x \right) + C.
$$

4°) Sean los planos  $\pi_1 \equiv ax + y + 2z = 3 y \pi_2 \equiv 2x - y + az = 0$ .

a) Determina razonadamente el valor de a para que los planos  $\pi_1$  y  $\pi_2$  sean perpendiculares.

----------

b) Para  $a = 1$  calcula la distancia del punto  $P(2, 0, 1)$  al plano  $\pi_1$ .

 $a)$ 

Dos planos son perpendiculares cuando lo son sus vectores normales.

Los vectores normales de los planos  $\pi_1$  y  $\pi_2$  son los siguientes:  $\overrightarrow{n_1} = (a, 1, 2)$  y  $\vec{n_2} = (2, -1, a).$ 

Dos vectores son perpendiculares cuando su producto escalar es cero.

$$
\overrightarrow{n_1} \cdot \overrightarrow{n_1} = (a, 1, 2) \cdot (2, -1, a) = 2a - 1 + 2a = 0; \ \ 4a = 1 \Rightarrow a = \frac{1}{4}.
$$

 $b)$ 

Para  $a = 1$  el plano  $\pi_1$  resulta  $\pi_1 \equiv x + y + 2z - 3 = 0$ .

La distancia del punto  $P_0(x_0, y_0, z_0)$  al plano  $Ax + By + Cz + D = 0$  viene dada por la fórmula  $d(P_0, \pi) = \frac{|Ax_0 + By_0 + Cz_0 + D|}{\sqrt{A^2 + B^2 + C^2}}$  $\sqrt{A^2+B^2+C^2}$ . Aplicando la fórmula al punto  $P(2, 0, 1)$  y al plano  $\pi_1 \equiv x + y + 2z - 3 = 0$ :

$$
d(P, \pi_1) = \frac{|1 \cdot 2 + 1 \cdot 0 + 2 \cdot 1 - 3|}{\sqrt{1^2 + 1^2 + 2^2}} = \frac{|2 + 0 + 2 - 3|}{\sqrt{1 + 1 + 4}} = \frac{1}{\sqrt{6}} = \frac{\sqrt{6}}{6}.
$$

$$
d(P, \pi_1) = \frac{\sqrt{6}}{6} \text{ unidades.}
$$

5°) *a*) Calcula razonadamente:  $\lim_{x\to 1}$  $x-1$  $e^{x-1}-1$ .

b) Dada la función  $f(x) = \{$  $e^x$  si  $x < 0$  $\frac{1}{1}$  $\frac{x-1}{x-1}$  si  $0 \le x \le 2$  $\begin{array}{c} x \leq x \leq 2 \\ y \leq x \leq 2 \end{array}$ , estudia su continuidad en  $x = 0$  y en

----------

 $x = 2$  e indica el tipo de discontinuidad, si la hubiera.

a)  
\n
$$
\lim_{x \to 1} \frac{x-1}{e^{x-1}-1} = \frac{1-1}{e^{1-1}-1} = \frac{0}{e^{0}-1} = \frac{0}{1-1} = \frac{0}{0} \Rightarrow Indet. \Rightarrow \{L'Hopital\} \Rightarrow \lim_{x \to 1} \frac{1}{e^{x-1}} = \Rightarrow \frac{1}{e^{1-1}} = \frac{1}{e^{0}} = \frac{1}{1} \Rightarrow \lim_{x \to 1} \frac{x-1}{e^{x-1}-1} = 1.
$$

 $b)$ 

La función  $f(x)$  es continua en R, excepto para  $x = 1$  donde la función tiene una discontinuidad inevitable de salto infinito.

La función  $f(x)$  es continua en  $R - \{1\}$ , excepto para  $x = -1$  y  $x = 2$ , cuya continuidad es dudosa; se estudia a continuación.

 Una función es continua en un punto cuando sus límites por la izquierda y por la derecha existen y son iguales e iguales al valor de la función en ese punto.

$$
Para x = 0 \Rightarrow \begin{cases} \lim_{x \to 0^{-}} f(x) = \lim_{x \to 0} e^{x} = e^{0} = 1\\ \lim_{x \to 0^{+}} f(x) = \lim_{x \to 0} \frac{1}{x-1} = \frac{1}{0-1} = -1 = f(0) \end{cases} \Rightarrow
$$
  
\n
$$
\Rightarrow \lim_{x \to 0^{-}} f(x) \neq \lim_{x \to 0^{+}} f(x) \Rightarrow \underbrace{f(x) \text{ es discontinua para } x = 0}_{L \text{ a discontinuidad en } x = 0 \text{ es inevitable de salto finite}}.
$$
  
\n
$$
Para x = 2 \Rightarrow \begin{cases} \lim_{x \to 2^{-}} f(x) = \lim_{x \to 2} \frac{1}{x-1} = \frac{1}{2-1} = 1 = f(2)\\ \lim_{x \to 2^{+}} f(x) = \lim_{x \to 2} x = 2 \end{cases}
$$
  
\n
$$
\Rightarrow \lim_{x \to 2^{-}} f(x) \neq \lim_{x \to 2^{+}} f(x) \Rightarrow \underbrace{f(x) \text{ es discontinua para } x = 2}_{L \text{ is continuous}}.
$$

La discontinuidad en  $x = 2$  es inevitable de salto finito.

6°) Sea la función  $f(x) = \frac{2x^2 + 2x - 2}{2x^2 + 2}$ .

a) Halla razonadamente las coordenadas de los extremos relativos de la función  $f(x)$ y clasifícalos.

b) Calcula la ecuación de la recta tangente y la ecuación de la recta normal a la gráfica de la función  $f(x)$  en el punto de abscisa  $x = 1$ .

 $a)$ 

 $=$ 

 $\Rightarrow$ 

Para que una función tenga un máximo o mínimo relativo en un punto es condición necesaria que se anule su derivada en ese punto.

$$
f'(x) = \frac{(4x+2)(3x^2+3)-(2x^2+2x-2)\cdot 6x}{(3x^2+3)^2} = \frac{12x^3+12x+6x^2+6-12x^3-12x^2+12x}{9\cdot (x^2+1)^2} = \frac{-6x^2+24x+6}{9\cdot (x^2+1)^2} = \frac{6\cdot (-x^2+4x+1)}{9\cdot (x^2+1)^2} = \frac{2}{3} \cdot \frac{-x^2+4x+1}{(x^2+1)^2}.
$$
  

$$
f'(x) = 0 \Rightarrow \frac{2}{3} \cdot \frac{-x^2+4x+1}{(x^2+1)^2} = 0; \quad -x^2+4x+1=0; \quad x^2-4x-1=0;
$$
  

$$
x = \frac{4\pm\sqrt{16+4}}{2} = \frac{4\pm\sqrt{20}}{2} = \frac{4\pm 2\sqrt{5}}{2} = 2 \pm \sqrt{5} \Rightarrow x_1 = 2 - \sqrt{5}, x_1 = 2 + \sqrt{5}.
$$

Teniendo en cuanta que  $(x^2 + 1)^3 \neq 0$ ,  $\forall x \in R$ , la función  $f(x)$  es continua en su dominio, que es R, por lo cual las raíces que anulan su primera derivada dividen a la recta real en los intervalos  $(-\infty, 2-\sqrt{5})$ ,  $(2-\sqrt{5}, 2+\sqrt{5})$  y  $(2+\sqrt{5}, +\infty)$ , donde la función es, alternativamente, creciente o decreciente.

Considerando, por ejemplo y por facilidad,  $x = 0 \in (2 - \sqrt{5}, 2 + \sqrt{5})$ :

 $f'(0) = \frac{2}{3} \cdot \frac{1}{12} > 0$   $\Rightarrow$  Creciente. De lo anterior se deducen los periodos de crecimiento y decrecimiento y, como consecuencia, las abscisas de los puntos críticos, que son las siguientes:

Máximo relativo para  $x = 2 - \sqrt{5}y$  mínimo relativo para  $x = 2 + \sqrt{5}$ .

$$
f(z-\sqrt{5}) = \frac{2 \cdot (2-\sqrt{5})^2 + 2 \cdot (2-\sqrt{5}) - 2}{3 \cdot (2-\sqrt{5})^2 + 3} = \frac{2 \cdot (4-4\sqrt{5}+5) + 4-2\sqrt{5}-2}{3 \cdot (9-4\sqrt{5})+3} = \frac{18-8\sqrt{5}-2\sqrt{5}+2}{27-12\sqrt{5}+3} =
$$
  

$$
\frac{20-10\sqrt{5}}{30-12\sqrt{5}} = \frac{5}{3} \cdot \frac{2-\sqrt{5}}{5-2\sqrt{5}} = \frac{5}{3} \cdot \frac{(2-\sqrt{5})(5+2\sqrt{5})}{25-20} = \frac{10+4\sqrt{5}-5\sqrt{5}-10}{3} = -\frac{\sqrt{5}}{3} \Rightarrow
$$
  

$$
M\acute{m}. \rightarrow A\left(2-\sqrt{5}, \frac{-\sqrt{5}}{3}\right).
$$

$$
f(z+\sqrt{5}) = \frac{2 \cdot (2+\sqrt{5})^2 + 2 \cdot (2+\sqrt{5}) - 2}{3 \cdot (2+\sqrt{5})^2 + 3} = \frac{2 \cdot (4+4\sqrt{5}+5) + 4+2\sqrt{5}-2}{3 \cdot (9+4\sqrt{5})+3} = \frac{18+8\sqrt{5}+2\sqrt{5}+2}{27+12\sqrt{5}+3} =
$$
  
=  $\frac{20+10\sqrt{5}}{30+12\sqrt{5}} = \frac{5}{3} \cdot \frac{2+\sqrt{5}}{5+2\sqrt{5}} = \frac{5}{3} \cdot \frac{(2+\sqrt{5})(5-2\sqrt{5})}{25-20} = \frac{10-4\sqrt{5}+5\sqrt{5}-10}{3} = \frac{\sqrt{5}}{3} \Rightarrow$   
 $\Rightarrow M\land x \rightarrow B\left(2+\sqrt{5},\frac{\sqrt{5}}{3}\right).$   
*b*)  
Para  $x = 1$  es:

 $f(1) = \frac{2 \cdot 1^2 + 2 \cdot 1 - 2}{3 \cdot 1^2 + 3} = \frac{2}{6} = \frac{1}{3}$ , por lo cual el punto de tangencia es  $P\left(1, \frac{1}{3}\right)$ .

La pendiente de la tangente de la gráfica de una función en un punto es el valor de la derivada en ese punto.

$$
m = f'(1) = \frac{2}{3} \cdot \frac{-x^2 + 4x + 1}{(x^2 + 1)^2} = \frac{2}{3} \cdot \frac{-1 + 4 + 1}{(1^2 + 1)^2} = \frac{2}{3} \cdot \frac{4}{4} = \frac{2}{3}.
$$

La expresión de una recta conocido un punto y la pendiente viene dada por la fórmula  $y - y_0 = m(x - x_0)$ , que aplicada al punto  $P\left(1, \frac{1}{3}\right)$  con  $m = \frac{2}{3}$  es:

$$
y - \frac{1}{3} = \frac{2}{3} \cdot (x - 1); \ \ 3y - 1 = 2x - 2.
$$

$$
La recta tangente es t \equiv 2x - 3y - 1 = 0
$$

 $7^{\circ}$ ) a) Sea la función  $f(x) = ax^3 + bx^2 + x - 1$ , con a,  $b \in R$ . Determina los valores de *a* y *b* para que la gráfica de  $f(x)$  pase por  $P(1, 1)$  y tenga aquí un punto de inflexión.

b) Sea la función  $f(x) = x \cdot sen\ x - cos\ x$ . Enuncia el teorema de Rolle y úsalo para razonar si la función  $f(x)$  tiene al menos un extremo relativo en el intervalo  $[-1, 1]$ .

a)  
\nPor contener 
$$
f(x)
$$
 al punto  $P(1, 1)$  es  $f(1) = 1$ .  
\n $f(1) = 1 \Rightarrow a \cdot 1^3 + b \cdot 1^2 + 1 - 1 = 1$ ;  $a + b = 1$ . (1)  
\nPor tener un punto de inflexión en  $P(1, 1)$  es  $f''(1) = 0$ .  
\n $f'(x) = 3ax^2 + 2bx + 1$ .  
\n $f''(x) = 6ax + 2b$ .  
\n $f''(1) = 0 \Rightarrow 6a \cdot 1 + 2b = 0$ ;  $6a + 2b = 0$ ;  $3a + b = 0$ . (2)  
\nResolviendo el sistema formado por las ecuaciones (1) y (2):  
\n $a + b = 1$   $a - b = -1$   $a = -1$ ;  $a = -\frac{1}{2}$ .  
\n $a + b = 1$   $a = -\frac{1}{2}$ .  
\n $a + b = 0$   $a = -\frac{1}{2}$ .  
\n $a = -\frac{1}{2}$ .  
\n $a = -\frac{1}{2}$ .  
\n $a = -\frac{1}{2}$ .  
\n $a = -\frac{1}{2}$ .  
\n $a = -\frac{1}{2}$ .  
\n $a = -\frac{1}{2}$ .  
\n $a = -\frac{1}{2}$ .  
\n $a = -\frac{1}{2}$ .  
\n $a = -\frac{1}{2}$ .  
\n $a = -\frac{1}{2}$ .  
\n $a = -\frac{1}{2}$ .  
\n $a = -\frac{1}{2}$ .  
\n $a = -\frac{1}{2}$ .  
\n $a = -\frac{1}{2}$ .  
\n $a = -\frac{1}{2}$ .  
\n $a = -\frac{1}{2}$ .  
\n $a = -\frac{1}{2}$ .  
\n $a = -\frac{1}{2}$ .  
\n $a = -\frac{1}{2}$ .  
\n $a = -\frac{1}{2}$ .  
\n $a = -\frac{1}{2}$ .  
\n $a = -\frac$ 

$$
b)
$$

El teorema de Rolle dice que "si una función  $f(x)$  en continua en [a, b] y derivable en  $(a, b)$ , con  $a, b \in R$  y  $a < b$ , y se cumple que  $f(a) = f(b)$ , existe al menos un valor c,  $a < c < b$  tal que  $f'(c) = 0$ ".

.

Debe tenerse en cuanta que los ángulos se miden en radianes.

La función  $f(x) = x \cdot sen \, x - cos \, x$  es continua y derivable en su dominio, que es R, por ser producto y suma de funciones continuas y derivables, por lo cual le es aplicable el teorema de Rolle en cualquier intervalo finito que se considere.

$$
f(-1) = -1 \cdot \text{sen}(-1) - \text{cos}(-1) = \text{sen}(1) - \text{cos}(1)
$$
  

$$
f(1) = 1 \cdot \text{sen}(1) - \text{cos}(1) = \text{sen}(1) - \text{cos}(1)
$$
  

$$
f'(x) = 1 \cdot \text{sen } x + x \cdot \text{cos} x + \text{sen } x = 2 \cdot \text{sen } x + x \cdot \text{cos} x.
$$

Según el teorema de Rolle, ∃ $c \in (-1, 1)$  tal que  $f'(c) = 0$ ; para este valor  $c$  la función  $f(x)$  tiene un extremo relativo.

$$
f''(x) = 2 \cdot \cos x + 1 \cdot \cos x - x \cdot \sin x = 3 \cdot \cos x - x \cdot \sin x.
$$

Se demuestra a continuación que no se anula la segunda derivada par  $x = c$ .

$$
f'(c) = 0 \Rightarrow 2 \cdot \text{sen } c + c \cdot \text{cos } c = 0; \text{ sen } c = -\frac{1}{2} \cdot c \cdot \text{cos } c.
$$
  

$$
f''(c) = 3 \cdot \text{cos } c - c \cdot \text{sen } c = 3 \cdot \text{cos } c - c \cdot \left(-\frac{1}{2} \cdot c \cdot \text{cos } c\right) =
$$

= 3 ·  $\cos c + \frac{1}{2} \cdot c^2$  ·  $\cos c = \cos c \cdot (3 + \frac{c^2}{2})$ .

 $3 + \frac{c^2}{2} > 0$ ,  $\forall c \in R$ . Por otra parte: cos  $c > 0$ , como se observa en la figura adjunta, por ser  $-1 < c < 1$ , por lo cual:  $f''(x) > 0$ .

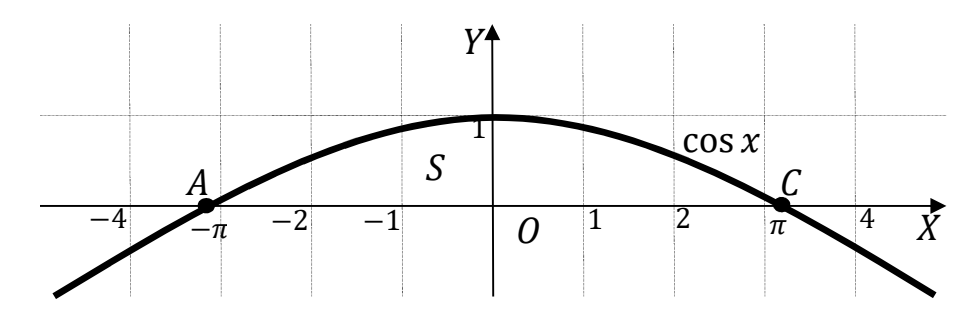

Lo anterior demuestra lo pedido, que:

La función  $f(x)$  tiene al menos un extremo relativo (mínimo) en  $[-1, 1]$ .

8° a) En el servicio de urgencias clasifican a los pacientes en leves y graves según llegan al hospital. El 20 % de los pacientes leves debe ingresar en el hospital, mientras que el 60 % de los pacientes graves debe hacerlo. En un día cualquiera llegan al servicio de urgencias un 90 % de pacientes leves y un 10 % de pacientes graves. Si se selecciona una paciente al azar:

 $a_1$ ) *i*. Qué probabilidad hay de que deba ingresar en el hospital?

 $a_2$ ) Si se sabe que el paciente tuvo que ingresar, ¿cuál es la probabilidad de que llegara al hospital con una dolencia leve?

b) En un momento dedo llegan 8 pacientes a urgencias.

 $b_1$ ) ¿Qué probabilidad hay de que exactamente 4 pacientes se clasifiquen como leves?

 $b_2$ ) ¿Cuál es la probabilidad de que como mucho 7 pacientes sean clasificados como leves?

 $a)$  $\rightarrow p = 0.9 \cdot 0.2 = 0.18$  $0.9$  $\left[0,1\right]$  $\begin{aligned} \n\frac{1}{0.6} &\rightarrow p = 0.1 \cdot 0.6 = 0.06 \\
\hline\n\frac{0.4}{0.4} &\rightarrow p = 0.1 \cdot 0.4 = 0.04\n\end{aligned}$  $a_1$ )  $P = P(I) = P(L \cap I) + P(G \cap I) = P(L) \cdot P(I/L) + P(G) \cdot P(I/G) =$  $= 0.9 \cdot 0.2 + 0.1 \cdot 0.6 = 0.18 + 0.06 = 0.24.$  $a_2$ )  $P = P(L/I) = \frac{P(L \cap I)}{P(I)} = \frac{P(L) \cdot P(I/L)}{P(I)} = \frac{0.9 \cdot 0.2}{0.24} = \frac{0.18}{0.24} = \frac{0.75}{0.24}.$  $b)$ 

Se trata de una distribución binomial de las siguientes características:

$$
n = 8; \ p(L) = p = 0.9; \ q = 0.1.
$$
  $P(r) = {n \choose r} \cdot p^r \cdot q^{n-r}.$ 

$$
b_1 \quad P = P(4) = {8 \choose 4} \cdot 0.9^4 \cdot 0.1^4 = \frac{8!}{(8-4)! \cdot 4!} \cdot 0.09^4 = \frac{8 \cdot 7 \cdot 6 \cdot 5}{4 \cdot 3 \cdot 2} \cdot 0.09^4 = 7 \cdot 2 \cdot 5 \cdot 0.09^4 = 70 \cdot 0.09^4 = 0.0046.
$$

 $b_2$ )

El suceso contrario a que "como mucho 7 pacientes sean clasificados leves" es que "los ocho pacientes sean clasificados leves", por lo cual, la probabilidad pedida es la siguiente:

$$
P = 1 - P(8) = 1 - {8 \choose 8} \cdot 0.9^8 \cdot 0.1^0 = 1 - 1 \cdot 0.4305 \cdot 1 = 1 - 0.4305 =
$$

 $= 0,5695.$